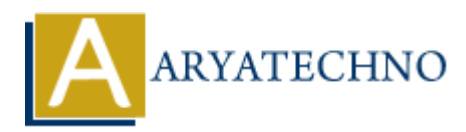

## **MYSQL - LEFT JOIN Query**

**Topics :** [MYSQL](https://www.aryatechno.com/category/2/mysql.html) **Written on** [February 25, 2021](https://www.aryatechno.com/page/mysql/73/mysql-left-join-query.html)

 LEFT JOIN Query in mysql is used to join multiple tables which return all the records from the first (left-side) table even no matching records found from the second (right side) table. If it will not find any matches record from the right side table, then returns null. **On February 25, 2021**<br>
DIN Query in mysql is used to join multiple tables which return all the records from<br>
a) table even no matching records found from the second (right side) table. If it will<br>
these record from the ri

- We can use MySQL LEFT JOIN Multiple Tables.
- We can use LEFT JOIN with WHERE Clause.
- We can use MySQL LEFT JOIN with Group By Clause.
- We can use MySQL LEFT JOIN with USING Clause.

## **MYSQL Syntax :**

SELECT field\_name1, field\_name2, .... FROM table1 LEFT JOIN table2 ON Join Condition;

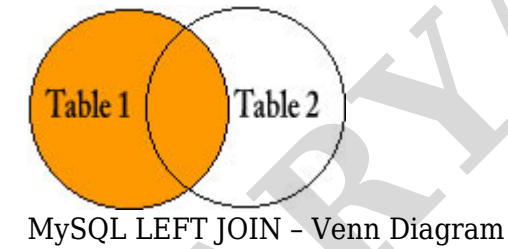

## **MYSQL Query Example :**

SELECT s.stud\_id,s.stud\_name,m.maths,m.science FROM tblstudent s LEFT JOIN tblmarks m on s.stud\_id=m.stud\_id

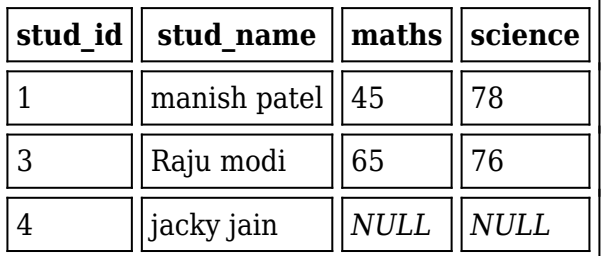

Left join Query

## **Explain:**

- The tblstudent is the left table and tblmarks is the right table.
- Above LEFT JOIN clause query returns all records of table tblstudent even no matching records found from table tblmarks with null value.

© Copyright **Aryatechno**. All Rights Reserved. Written tutorials and materials by [Aryatechno](https://www.aryatechno.com/)

**ARYAN**